## <練習問題 6> |

の線分を作図後、LESSON-01 の図面を追加読込して断面展開を実行します。

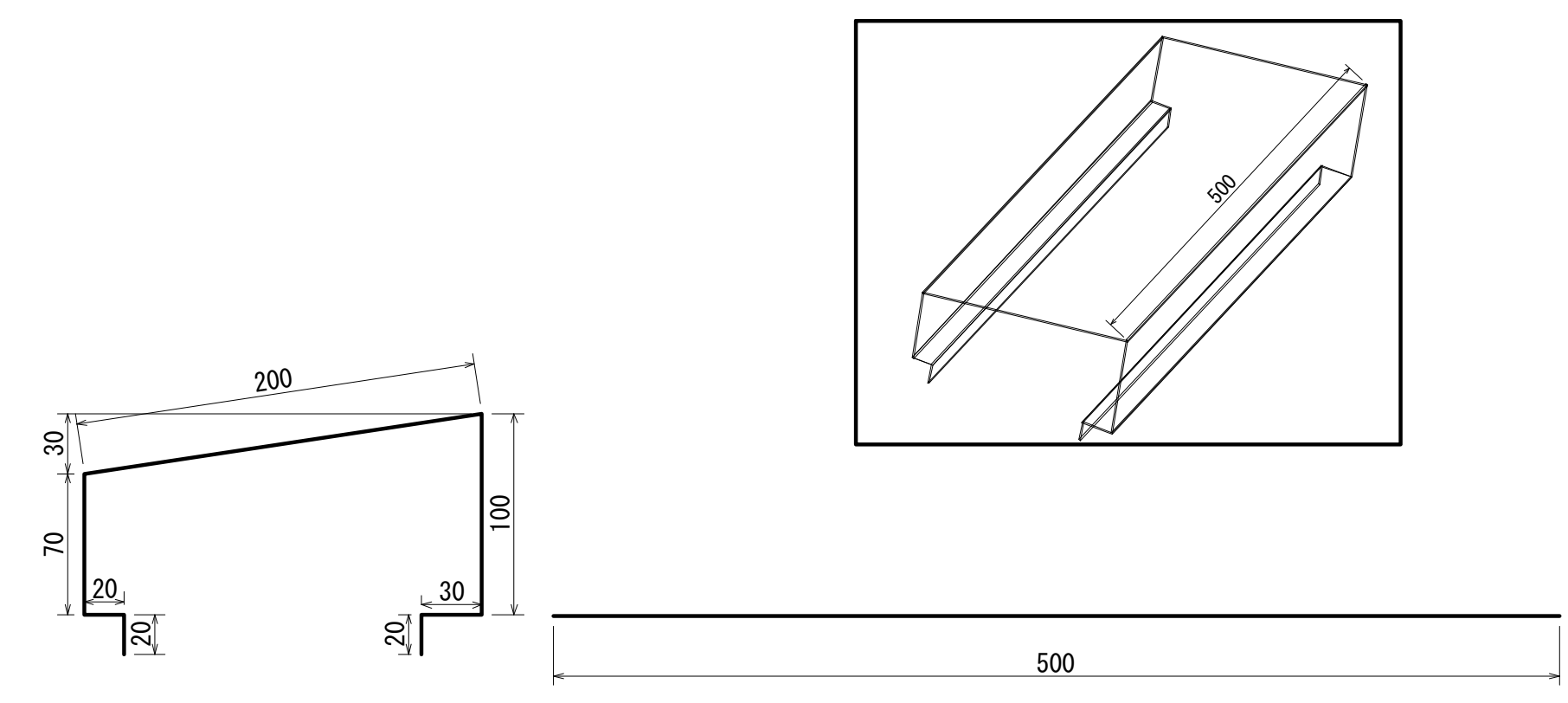

LESSON-01の図面を追加読込します